# **Enduring Materials (EM) Planning Guide for RSS Programs**

# **IMPORTANT:**

Due to the COVID-19 – All UVM / UVM Health Network recorded grand rounds can be eligible for credit *without* incurring the normal application fee of \$2,500. *However*, it is considered a new program and as such, **a new application will need to be completed.** *Please reference Detailed Instructions below.*

# **Q. What Is an Enduring Material (EM)?**

An "Enduring Material" (EM) is an activity that can be viewed at any time, and has been approved for credit for 2 years… it *endures*.

# **Q. Why do we have to go through the extra work (as detailed below)?**

Since participants can't ask questions in real time as they would during a live activity, our accreditors (physician, nursing and pharmacy) want to make sure that all learners have access to the same information. They have different requirements that we must adhere to.

# **Q. How long will the process take?**

This will depend on the volume of requests. We will do our best to fast track these applications and *will try* to approve them in  $7 - 10$  business days.

**Q. My original application included nursing and pharmacy credit. Will these be available on the recorded lectures?** Nursing will be available (if it was available on your original grand rounds application). Unfortunately, however, Pharmacy credit will *not* be available.

# **DETAILED INSTRUCTIONS**

- 1. **Please email a request** to [UVMCMIE@med.uvm.edu](mailto:UVMCMIE@med.uvm.edu) to duplicate: "name of current grand rounds / RSS program" and let us know that you want to start creating an enduring activity from your current grand rounds/RSS.
	- a. *You must be the submitter of the original application to make this request* and to proceed through the new application. Submitter's have access to duplicate applications but are not able to change the credit type – **we will have to do that for you**.
	- b. Please let us know if the submitter of the original application no longer works for your department. A brand new application will need to be completed but we will walk you through the process.
- 2. Please send us a link to your MP4 video.
- 3. Please send us 2-3 pre/post test questions and answers. Case based questions work best, if possible. We can direct you to test question writing resources.
- 4. Please send us the following information using the form Checklist RSS Enduring Material Learner Information Document.

 NOTE: this will need to be updated and emailed to us for *each* recording; this information will be uploaded for the viewer's reference.

- Title of the program
- Start date and end date (can be approved for 2 years)
- Estimated time to complete
- Description of the session
- Objectives at least 1
- Additional resources: someone to contact if they have any content questions/email address & name
- Speakers/Planners and disclosure information for each
- 5. You can **re-use** the following from your original RSS application:
	- Gap
	- Income and Expenses
	- Planning Committee Meeting Summary Form
	- Conflict of Interest Forms if any of the speakers had possible conflicts that were already resolved
- 6. We will need **new**:
	- Marketing Material (if you will be sending email notifications, we would like a sample copy). We don't need to see each week's announcement – just one for review.
- 7. With **each recording** you want uploaded we will need the following
	- Video link in MP4 format
		- o If you recorded using MS stream at UVM Medical Center and don't know how to share, please e-mail [avcsupport@uvmhealth.com](mailto:avcsupport@uvmhealth.com) and they can show you where the links can be found.
	- Pre/Post test questions with answers
	- The one-page Learner's Information document detailed above must be included with each new link.
		- o Once your template has been approved, update the objectives, faculty name and lecture title. The rest should be standard.

# **AFTER THE APPLICATION HAS BEEN APPROVED, AND THE RECORDINGS HAVE BEEN UPLOADED**

UVM Health Network will be able to view your videos in MyCredits *if they login with their hospital email*.

1. When a person logs in they will find the vLIFE Library in the right hand toolbar. That is where learners will need to go to view the recordings.

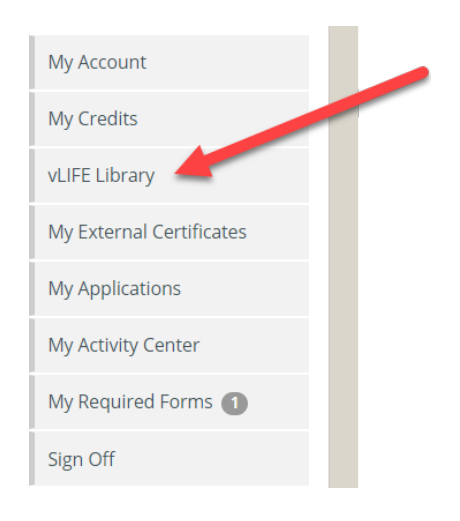

# 2. Click on "Find Online Courses".

# **My Online Courses**

Use this page to view active online courses

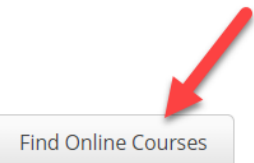

## My Completed Online Courses

Use this page to view completed online courses.

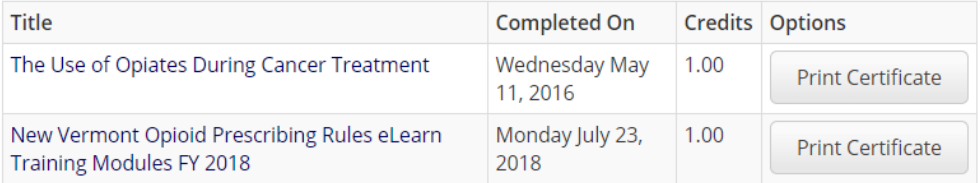

3. They can do a text search such as "Anesthesia", followed by clicking on "Search", to find the Anesthesia recordings. If they want to see everything, they can leave the text field empty and just click on "Search".

### Search Online Courses

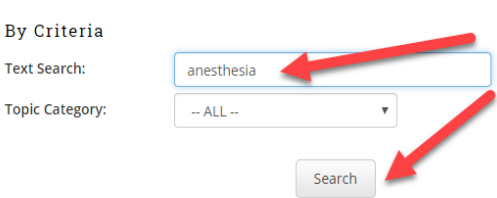

# CMIE Educational Series FY 2019: Family Medicine -Asthma Management

Starts On: Fri, 7/20, 2018: 12:00 AM Ends On: Mon. 7/20, 2020: 12:00 AM **Type: Enduring Material** Step Credits: 1 Pretest Description: Estimated Time to Complete: 1 hour Date of Review: 7/20/18 Video/Document Presentation Termination Date: 7/30/20 Posttest Objectives: a. Correctly identify characteristics of asthma b. Correctly identify the pathophysiology of acute asthma Evaluation c. Correctly diagnose asthma d. Correctly identify 4 components of asthma management e. Discuss the control of environmental factors and comorbid conditions that affect asthma f. Understand short and long term pharmacologic therapy for asthma

g. Correctly identify quality and population health strategies for asthma care

**Additional Resources: CONTACT INFORMATION UVMCMIE Office** UVMCMIE@med.uvm.edu

Disclosure Information: There are no financial disclosures for CMIE staff or reviewers.

**Faculty Disclosures** 

David Kaminsky, MD - Acorda, DSMB Member; Spiration, Consultant; MGC Diagnostics, Educator; United Therapeutics, Investigator Initiated Research Grant

Anne Dixon, MD - Fibrogen, Site PI for Clinical Study

# Speaker(s)

Dr Anne Dixon, MD, University of Vermont Medical Center - View Disclosure Dr. Alicia Jacobs, M.D., The University of Vermont Medical Center - View Disclosure David Kaminsky - View Disclosure Dr. Thomas Lahiri, MD, UVM Medical Center - View Disclosure Dr. Keith Robinson, MD, Pediatric Pulmonology - View Disclosure **Categories: CMIE Educational Series** 

# Select the ENROLL button: CMIE Educational Series FY 2019: Family Medicine -Asthma Management

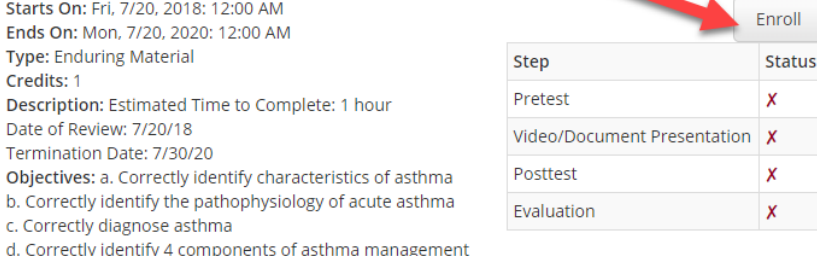

e. Discuss the control of environmental factors and comorbid conditions that affect asthma

f. Understand short and long term pharmacologic therapy for asthma

g. Correctly identify quality and population health strategies for asthma care

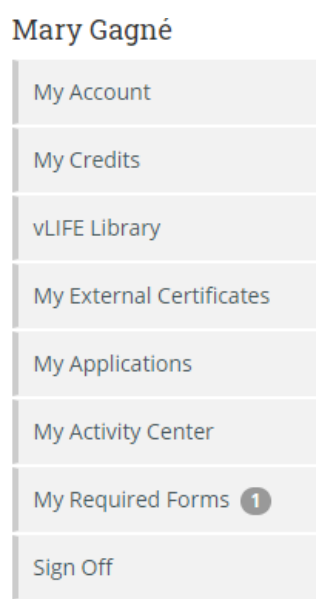

Enroll

X

 $\boldsymbol{\mathsf{x}}$ 

X

X

**Status** 

# Take the PRE-TEST:

L)

Starts On: Fri. 7/20, 2018: 12:00 AM Ends On: Mon, 7/20, 2020: 12:00 AM **Type: Enduring Material** Credits: 1 Description: Estimated Time to Complete: 1 hour Date of Review: 7/20/18 Termination Date: 7/30/20 Objectives: a. Correctly identify characteristics of asthma b. Correctly identify the pathophysiology of acute asthma c. Correctly diagnose asthma d. Correctly identify 4 components of asthma management e. Discuss the control of environmental factors and comorbid conditions that affect asthma f. Understand short and long term pharmacologic therapy for asthma

g. Correctly identify quality and population health strategies for asthma care

#### View the VIDEO/DOCUMENT PRESENTATION: э

Starts On: Fri, 7/20, 2018: 12:00 AM Ends On: Mon, 7/20, 2020: 12:00 AM **Type: Enduring Material** Credits: 1 Description: Estimated Time to Complete: 1 hour Date of Review: 7/20/18 Termination Date: 7/30/20 Objectives: a. Correctly identify characteristics of asthma b. Correctly identify the pathophysiology of acute asthma c. Correctly diagnose asthma

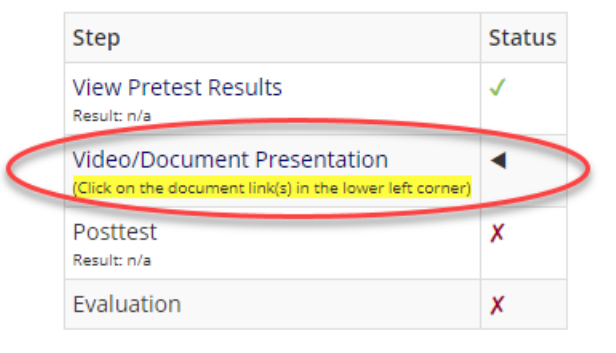

**Status** 

4

 $\boldsymbol{x}$ 

X

X

**Step** 

Result: n/a

Posttest

Result: n/a

Evaluation

**Take Pretest** 

Video/Document Presentation

## You will find the CLICK HERE TO DOWLAD 'PRORAM NAME' at the bottom of the page:

**Additional Resources: CONTACT INFORMATION UVMCMIE Office** UVMCMIE@med.uvm.edu

Disclosure Information: There are no financial disclosures for CMIE staff or reviewers.

**Faculty Disclosures** David Kaminsky, MD - Acorda, DSMB Member; Spiration, Consultant; MGC Diagnostics, Educator; United Therapeutics, Investigator Initiated Research Grant

Anne Dixon, MD - Fibrogen, Site PI for Clinical Study

#### Speaker(s)

Dr Anne Dixon, MD, University of Vermont Medical Center - View Disclosure Dr. Alicia Jacobs, M.D., The University of Vermont Medical Center - View Disclosure David Kaminsky - View Disclosure Dr. Thomas Lahiri, MD, UVM Medical Center - View Disclosure Dr. Keith Robinson, MD, Pediatric Pulmonology - View Disclosure **Categories: CMIE Educational Series** 

### Documents

The available documents are listed below. Click on a document to review it. Viewed documents will appear with a check mark.

. Click Here to Download Asthma Management

This is the My Credits / Application portal for the University of Vermont Office of Continuing Medical and Connect **Interprofessional Education**  $(f)(\ddot{\bullet})$  $(B_{\omega})$ For Assistance email UVMCMIE@med.uvm.edu

# CMIE Educational Series FY 2019: Family Medicine -Asthma Management

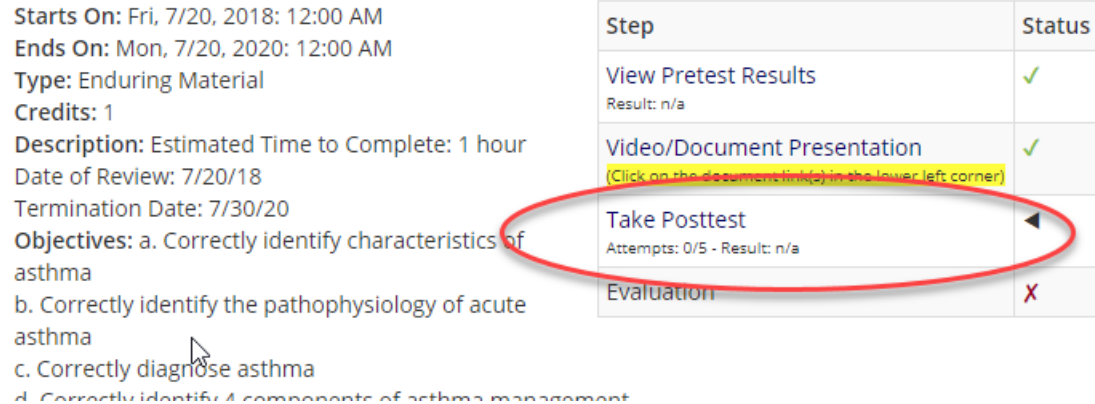

# Complete the EVALUATION:

# CMIE Educational Series FY 2019: Family Medicine -Asthma Management

Starts On: Fri, 7/20, 2018: 12:00 AM Ends On: Mon, 7/20, 2020: 12:00 AM Type: Enduring Material Credits: 1 Description: Estimated Time to Complete: 1 hour Date of Review: 7/20/18 Termination Date: 7/30/20<br>Objectives: a. Correctly identify characteristics of asthma b. Correctly identify the pathophysiology of acute asthma c. Corroctiv diamoco activna

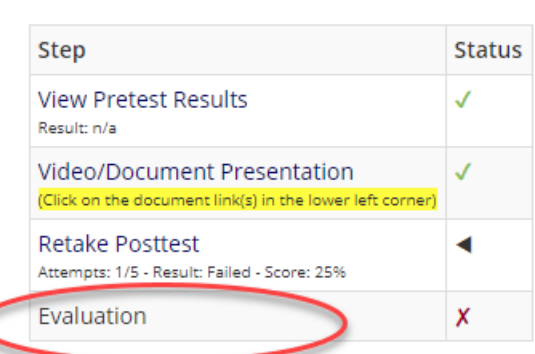